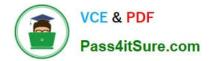

# 1Z0-902<sup>Q&As</sup>

Oracle Exadata Database Machine X9M Implementation Essentials

# Pass Oracle 1Z0-902 Exam with 100% Guarantee

Free Download Real Questions & Answers **PDF** and **VCE** file from:

https://www.pass4itsure.com/1z0-902.html

100% Passing Guarantee 100% Money Back Assurance

Following Questions and Answers are all new published by Oracle Official Exam Center

Instant Download After Purchase

100% Money Back Guarantee

- 😳 365 Days Free Update
- 800,000+ Satisfied Customers

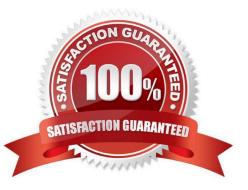

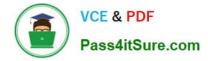

## **QUESTION 1**

A new Exadata Quarter Rack with 2 Database Servers and 3 HC Storage Servers and 3- phase 15kVA PDUs is being installed in a Data Center. However, the Data Center is only providing enough power for a single cable from each PDU.

Which statement is correct?

A. The installation can go ahead, no change is required.

- B. The installation cannot proceed until two power feeds are available per PDU.
- C. A splitter cable can be used to provide power to all PDU cables.

D. The power cables from the servers to the PDUs can be rearranged inside the rack following OECA guidance to utilize a single PDU power cable.

Correct Answer: A

Explanation: According to the Oracle Exadata Database Machine X9M-2 Data Sheet1, each PDU has two power input cables that can be connected to separate power sources for redundancy. However, if only one power source is available per PDU, then a single cable can be used to provide sufficient power for normal operation. https://www.oracle.com/a/occm/docs/engineered-systems/exadata/exadata-x9m-2-ds.pdf

### **QUESTION 2**

Which three of the following options are available for database consolidation on Exadata?

A. Multiple pluggable databases in one or more container databases on a Virtual Machine or Bare Metal cluster

- B. Bare Metal deployment with one database per database server
- C. A single database with one or more schema per application
- D. Multiple databases spanning a Bare Metal and Virtual Machine cluster to provide resource isolation and consolidation concurrently
- E. Multiple Databases on a cluster

F. Multiple Virtual Machine clusters supporting a single database for greatest resource isolation

Correct Answer: ACE

Explanation: According to Oracle.com documents or resources, the three options that are available for database consolidation on Exadata are:

A. Multiple pluggable databases in one or more container databases on a Virtual Machine or Bare Metal cluster123.

C. A single database with one or more schema per application12.

E. Multiple Databases on a cluster12. https://blogs.oracle.com/exadata/post/database-consolidation-why-and-how

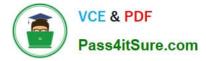

# **QUESTION 3**

Which are two correct statements about backing up Exadata Database Machine?

A. Backup of the Oracle Cluster Registry, which also contains Voting Disk information, is automatically maintained on the file system of the first database server.

B. Backing up Exadata Storage Server Software is critical for restoration.

C. For high availability, system area can be on the first two disks and M.2 devices.

D. The M.2 disk is hot pluggable and can be replaced when the power is on, but you will have to restore the system data manually.

E. Use a snapshot-based backup of an Oracle Exadata Database Machine database server software.

Correct Answer: AB

Explanation: [1] Oracle Exadata Database Machine X9M Implementation Essentials Official Text Book [1][2], Chapter 4: Oracle Clusterware [2] Oracle Exadata Database Machine X9M Implementation Essentials Official Text Book [1][2], Chapter 8: Oracle Exadata Storage Server Software [3] Oracle Exadata Database Machine X9M Implementation Essentials Official Text Book [1][2], Chapter 9: Oracle Exadata Storage Server Infrastructure https://www.oracle.com/technetwork/database/availability/exadata-backup-recovery-bp- 3633870.pdf

# **QUESTION 4**

Which dbmcli command is NOT valid on Exadata X9M?

- A. dbmcli -e "LIST METRICHISTORY WHERE name LIKE \\'DS\_.\*\\'"
- B. dbmcli -e "LIST METRICCURRENT WHERE name = \\'DS\_TEMP\\' "
- C. dbmcli -e "LIST IBPORT DETAIL"
- D. dbmcli -e "LIST ALERTHISTORY WHERE ageInMinutes

### Correct Answer: C

Explanation: The dbmcli -e "LIST IBPORT DETAIL" command is not valid on Exadata X9M. According to the Oracle Exadata Database Machine X9M Implementation Essentials Official Text Book [1][2], this command is only valid on Exadata X3 and X4 models. The other three commands are valid on Exadata X9M. https://forums.oracle.com/ords/apexds/map/tech/apps- infra/discussion/4342715/monitoring-roce-performance

### **QUESTION 5**

Which four actions should you take before proceeding with applying updates to your Exadata Database Machine?

A. Consult My Oracle Support note 888828.1 to determine the current recommended Exadata software release.

B. Check the Exadata Critical Issues My Oracle Support note 1270094.1 for any issues not added to the latest version of exachk.

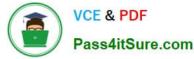

C. Run exachk and resolve only WARNINGS that you have not seen before.

D. Run the appropriate patchmgr preqequisite check step for each component being updated.

E. Run patchmgr --all\_comp --autofix --autobackup --upgrade --rolling.

F. For database servers, perform a server backup using patchmgr --dbnodes db\_list\_file --backup --rolling.

Correct Answer: ABCD

Explanation: According to Oracle.com documents or resources, the four actions that you should take before proceeding with applying updates to your Exadata Database Machine are:

A. Consult My Oracle Support note 888828.1 to determine the current recommended Exadata software release123.

B. Check the Exadata Critical Issues My Oracle Support note 1270094.1 for any issues not added to the latest version of exachk453. C. Run exachk and resolve only WARNINGS that you have not seen before3. D. Run the appropriate patchmgr preqequisite check step for each component being updated3.

1Z0-902 PDF Dumps

1Z0-902 Exam Questions

1Z0-902 Braindumps